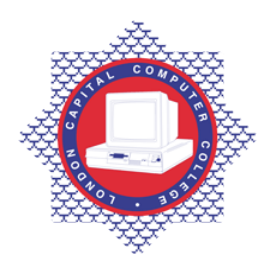

## **LONDON CAPITAL COMPUTER COLLEGE**

## **Advanced Diploma in Information Technology (104) – Advanced Windows Desktop Operating System**

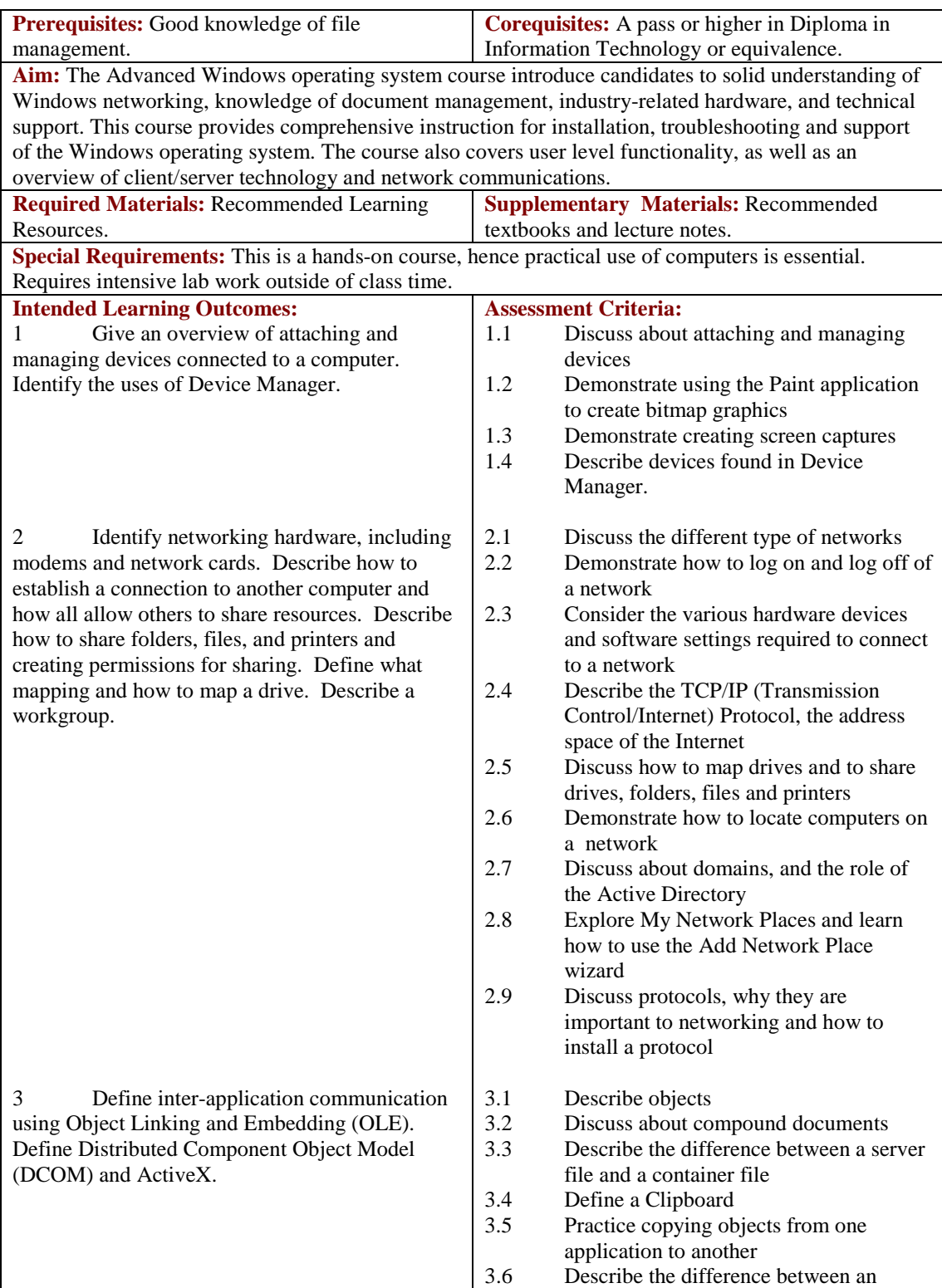

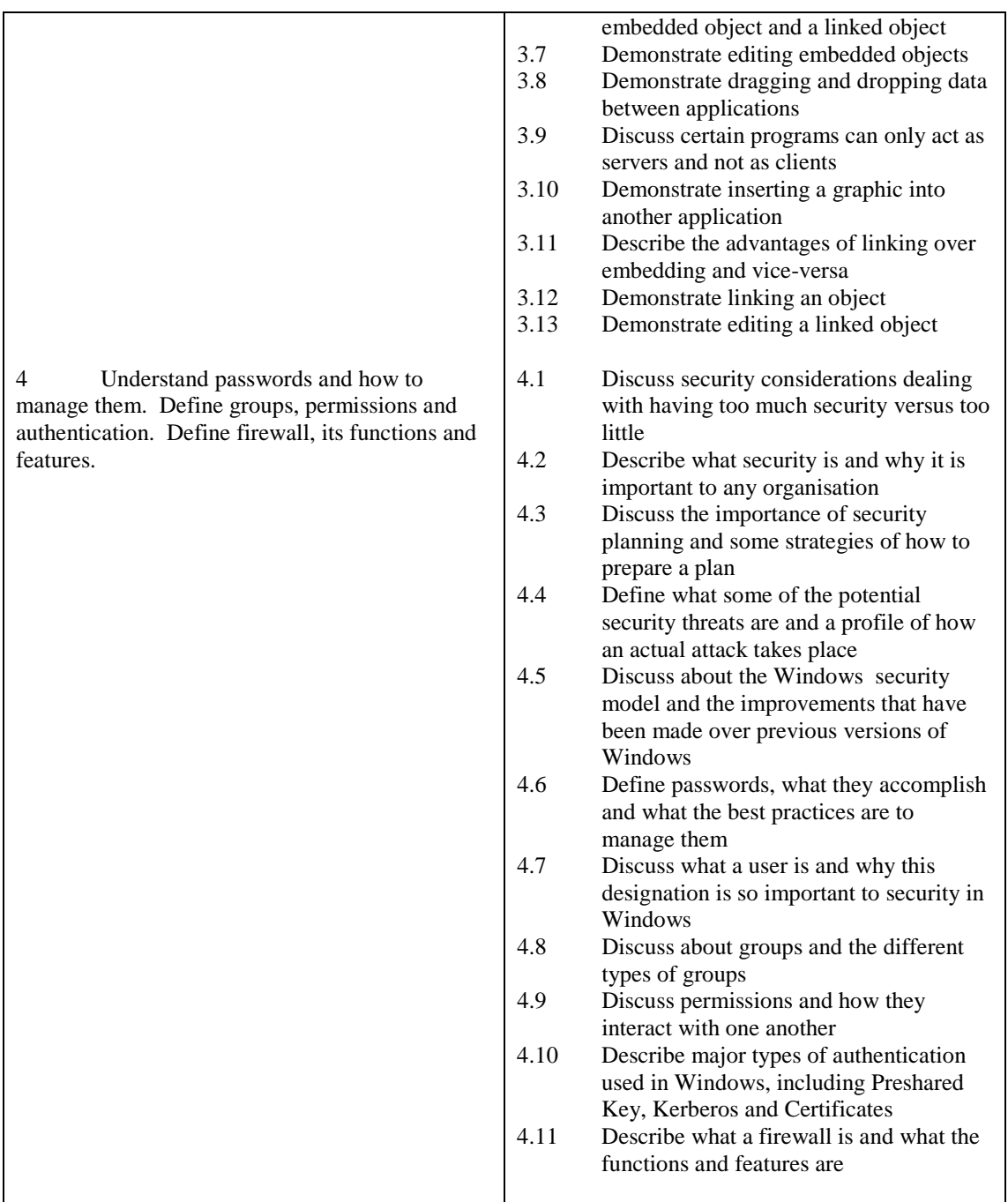

## **Recommended Learning Resources: Advanced Windows Operating System**

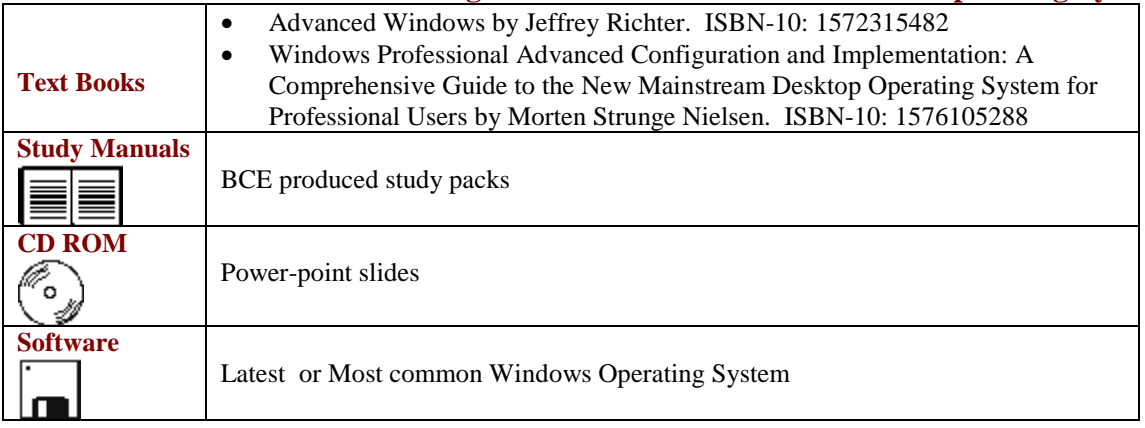